# **Release Notes for Cisco NFVIS SD-Branch, NFVIS Release 4.1.1 and vManage Release 20.1.1.1**

**First Published:** 2020-05-30

# **About Cisco NFVIS SD-Branch Solution**

Cisco Software-Defined Branch (SD-Branch) solution is a combination of simplified hardware, software and virtualized services that can be deployed in a short time. Enterprise and service providers, are consolidating network services from dedicated hardware appliances into virtualized on-demand applications. These applications run on branch office softwares with a centralized orchestration and management. The branch office softwares eliminates the dependency on hardware for each function at the branch, simplifies configurable tasks, reduces time and centralizes operations and management. This increases the ability of operators to deploy Network Function Virtualization (NFV) services with greater speed and flexibility.

 $\label{eq:1} \bigotimes_{\mathbb{Z}}\mathbb{Z}_{\mathbb{Z}}$ 

**Note**

Cisco NFVIS SD-Branch solution for NFVIS 4.1.1 and vManage 20.1.1.1 release, supports greenfield deployment for Cisco ENCS 5400 platform.

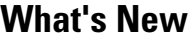

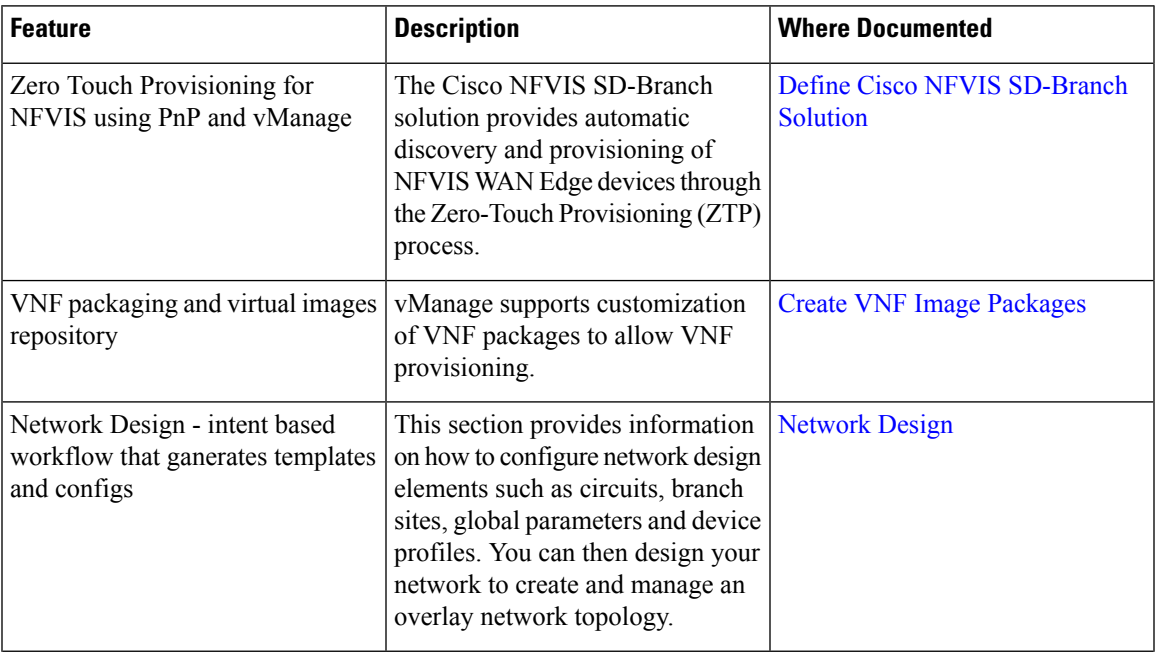

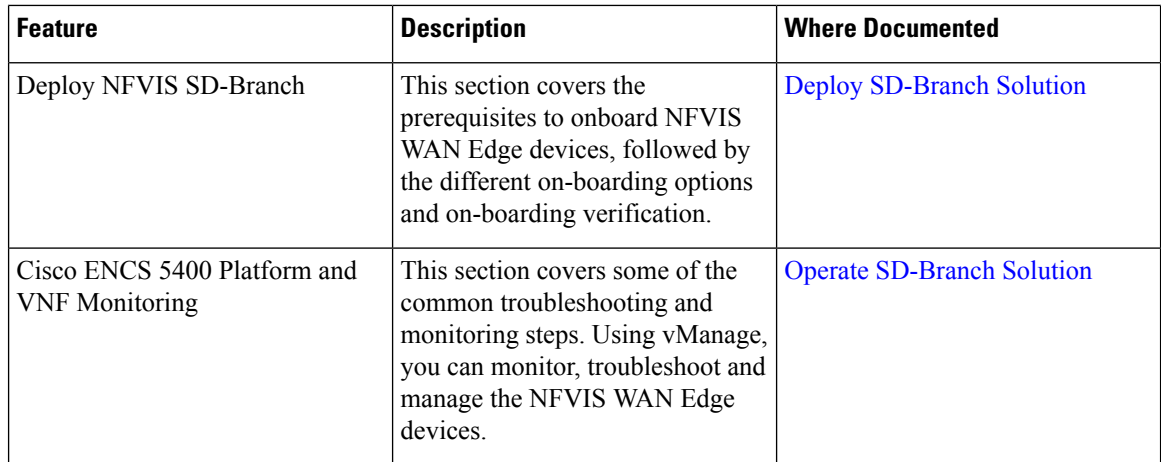

# **Open Bugs**

#### **About the Cisco Bug Search Tool**

Use the Cisco Bug [Search](https://bst.cloudapps.cisco.com/bugsearch/search) Tool to access open and resolved bugs for a release.

The tool allows you to search for a specific bug ID, or for all bugs specific to a product and a release.

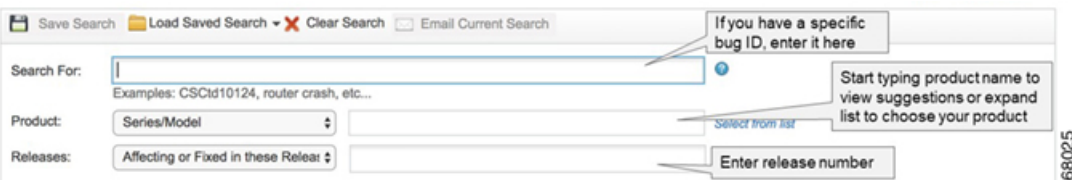

You can filter the search results by last modified date, bug status (open, resolved), severity, rating, and support cases.

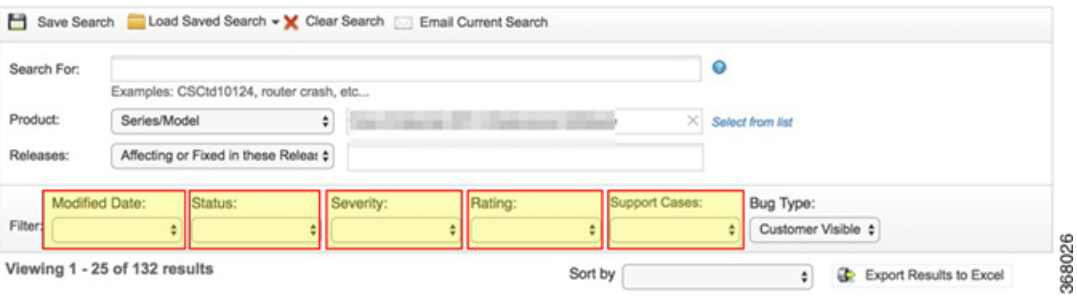

#### **Open Bugs for NFVIS SD-Branch Release 4.1.1**

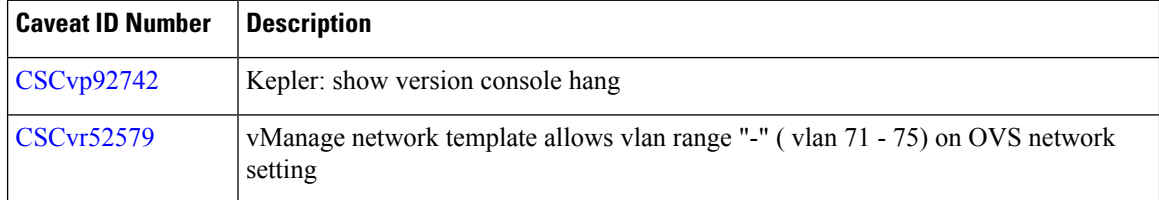

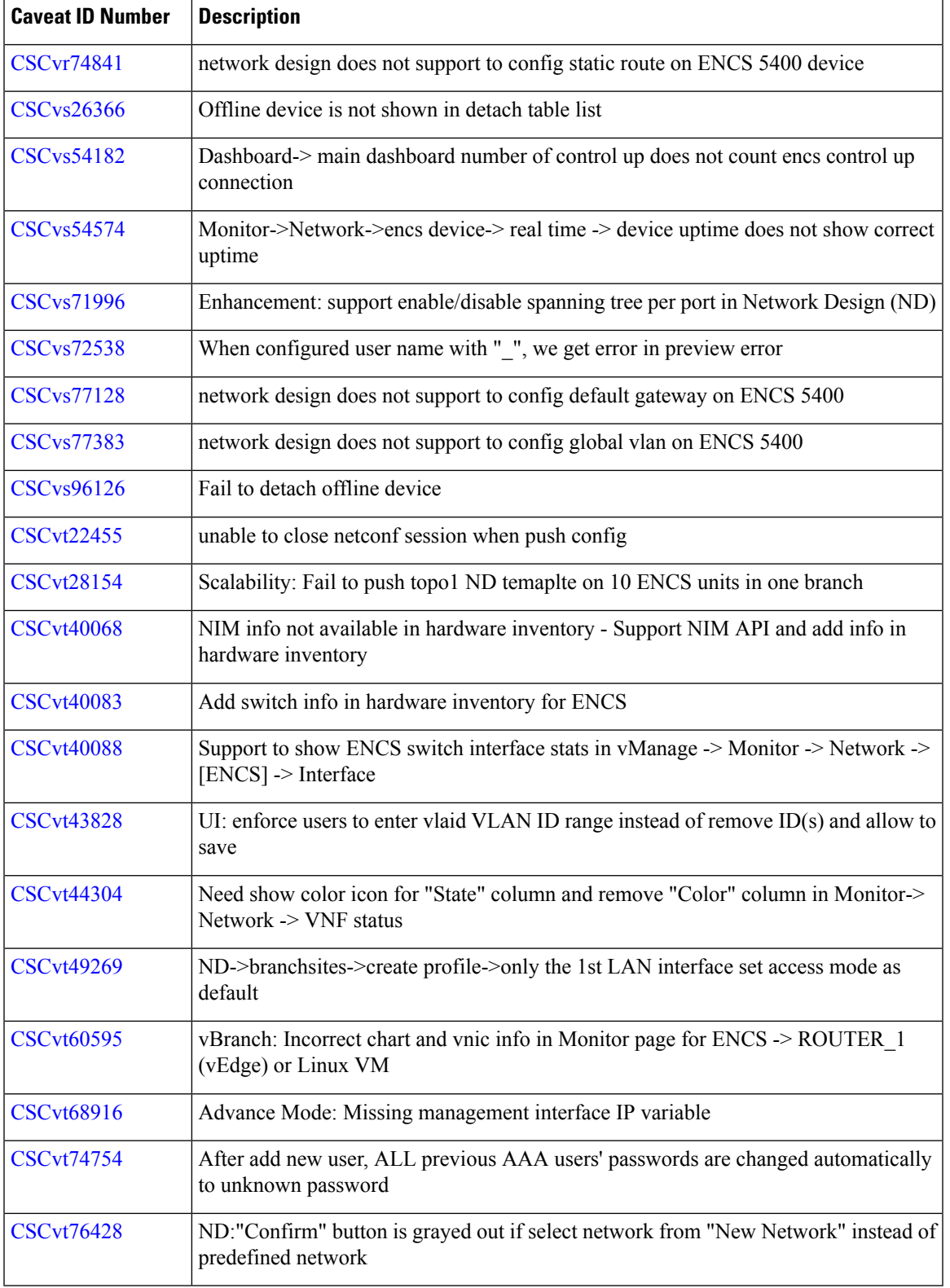

 $\blacksquare$ 

 $\mathbf{l}$ 

### **Software Upgrade**

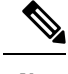

**Note** NFVIS 4.1.1 release or later on ENCS 5400 devices are supported on Cisco SD-Branch solution.

For more details on the NFVIS software upgrade, see [Upgrade](https://www.cisco.com/c/en/us/td/docs/routers/nfvis/get_started/nfvis-getting-started-guide/m-upgrade-nfvis.html) Cisco NFVIS.

For more details on vManage software upgrade, see [vManage](https://www.cisco.com/c/en/us/td/docs/routers/sdwan/configuration/sdwan-xe-gs-book/install-upgrade-17-2-later.html#d18045e2083a1635) Software Upgrade.

#### **System Requirements**

The following resources are required for a standalone Cisco Enterprise NFVIS:

- For a system that has 16 or less CPU cores, one CPU core is reserved for NFVIS. For a system that has more than 16 CPU cores, 2 CPU cores are reserved for NFVIS.
- 20 GB storage

Note More memory and disk space are required to be added to the system, depending on VM deployments.

#### **Supported Programs and Platforms**

#### **Supported Platforms and Firmware**

The following table lists the only supported platforms and firmware for Cisco ENFV

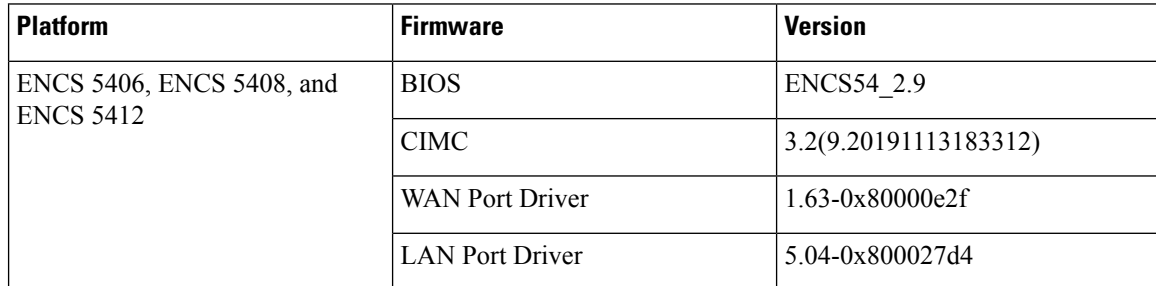

#### **Supported VMs**

The following table lists the verified versions of supported VMs:

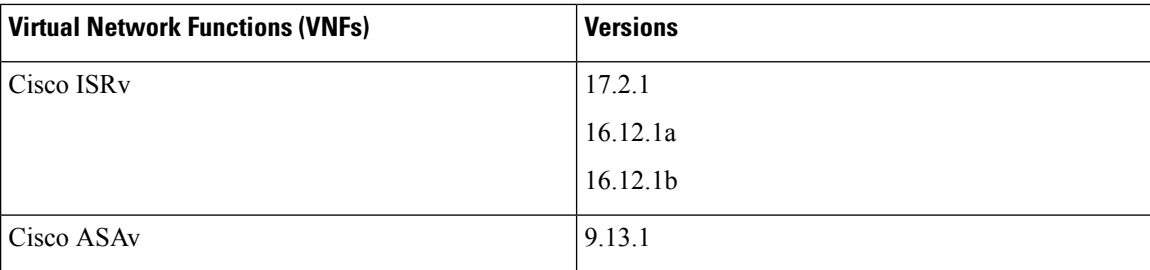

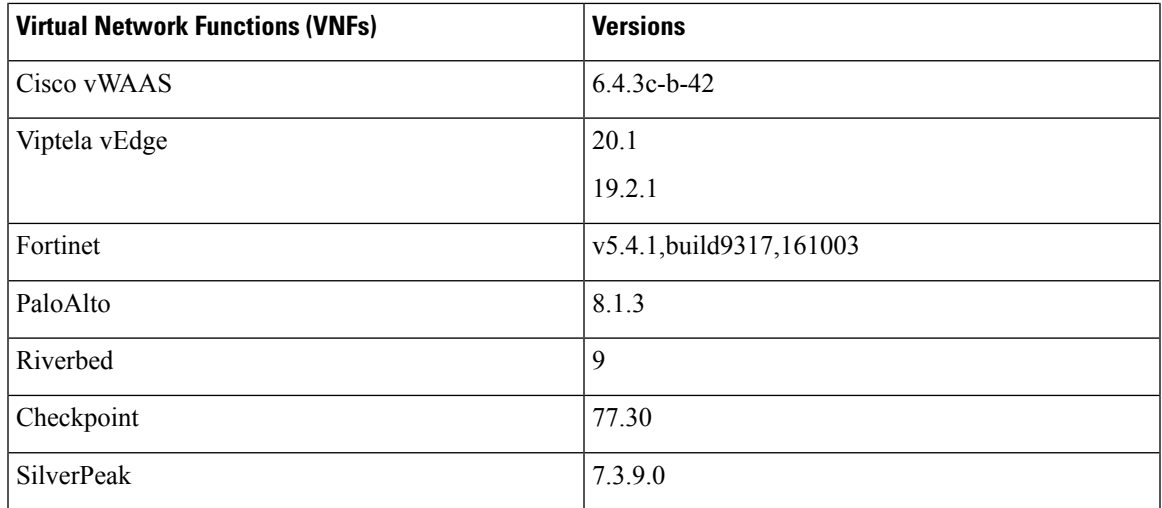

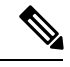

**Note** Windows and Linux VMs are also supported.

# **Related Documentation**

- NFVIS [SD-Branch](https://www.cisco.com/c/en/us/td/docs/routers/nfvis/config/sd-branch-4/b-NFV-vManage-solution-guide.html) Solution Guide
- Cisco Enterprise Network Function Virtualization Infrastructure Software Configuration Guide, Release [4.1.1](https://www.cisco.com/c/en/us/td/docs/routers/nfvis/config/nfvis-4/nfvis-config-guide-4-1.html)
- SD-WAN [Configuration](https://www.cisco.com/c/en/us/support/routers/sd-wan/products-installation-and-configuration-guides-list.html) Guides

© 2020 Cisco Systems, Inc. All rights reserved.